<<中文版Dreamweaver基础教程�>

<< Dreamweaver

, tushu007.com

- 13 ISBN 9787302170563
- 10 ISBN 7302170568

出版时间:2008-4

页数:256

PDF

更多资源请访问:http://www.tushu007.com

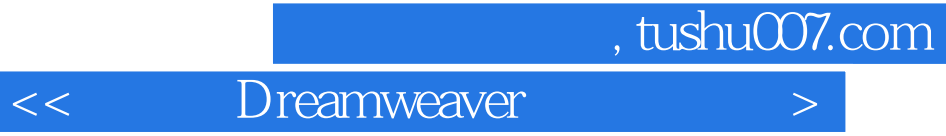

Dreamweaver CS 3

Dreamweaver CS 3

 $\begin{tabular}{ll} \bf ATML & \bf CSS \\ \end{tabular}$  <br> ASP

 $\text{ASP}$ 

 $,$  tushu007.com

 $\vert$ << Dreamweaver >

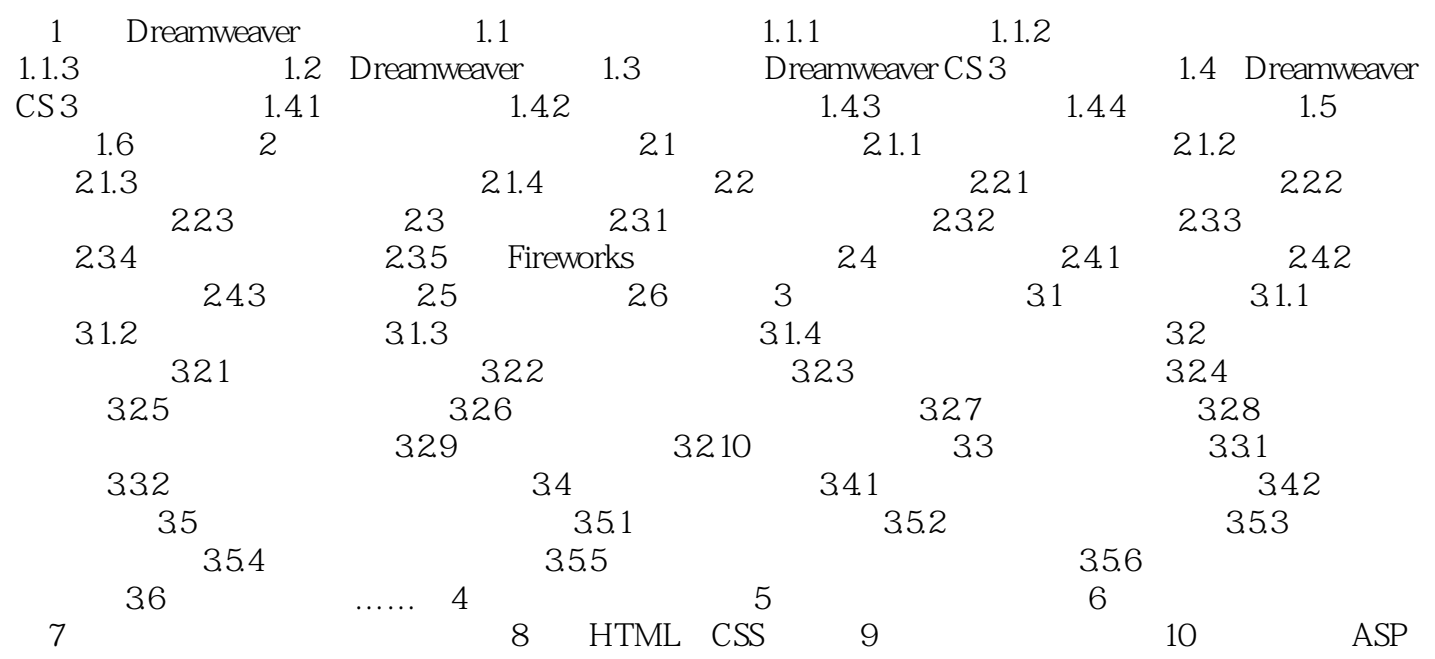

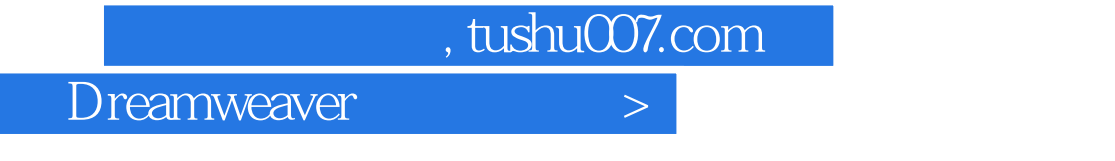

 $\overline{z}$ 

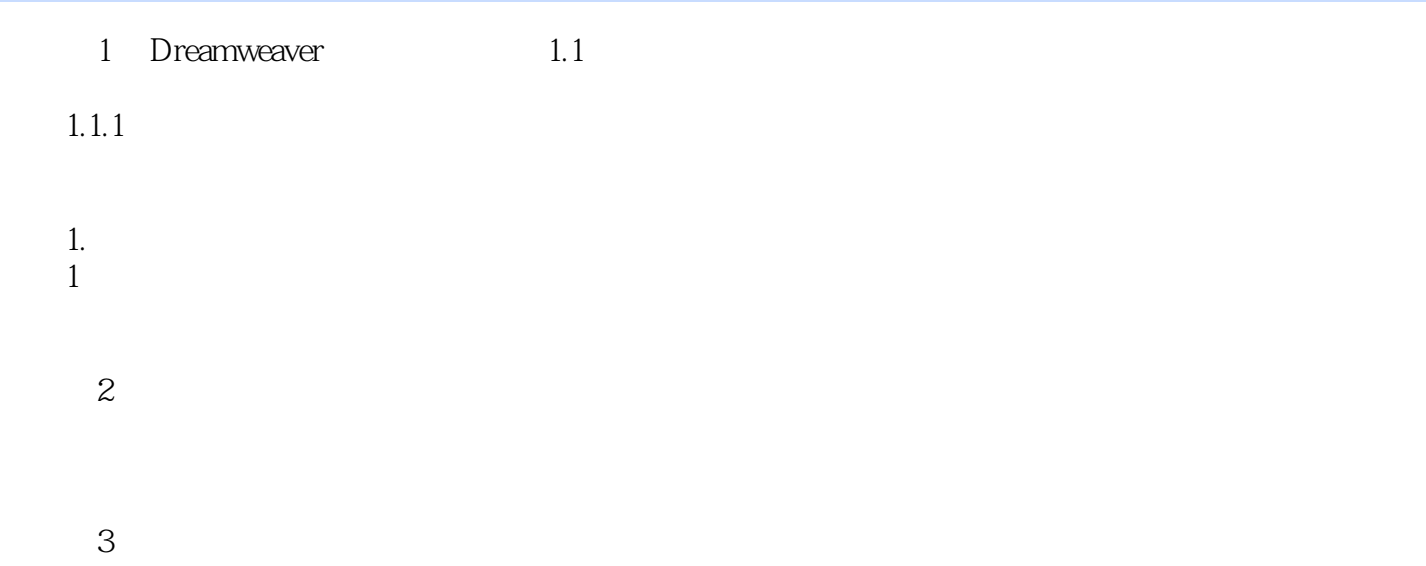

<<中文版Dreamweaver基础教程�>

本站所提供下载的PDF图书仅提供预览和简介,请支持正版图书。

更多资源请访问:http://www.tushu007.com